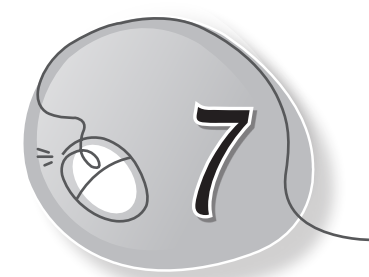

# *7* Computer Storage

#### **LESSON PLAN**

#### **Lesson Outcomes**

#### **After the end of the lesson, students will be able to**

- » Describe the need for proper storage of things.
- » Describe the need for storage on a computer.
- » List the characteristics of a computer's memory.
- » Identify the parts of the computer where data is stored.
- » Identify CD, DVD and pen drive.

#### **WARM UP**

» In the given picture, put a circle on the different storage areas.

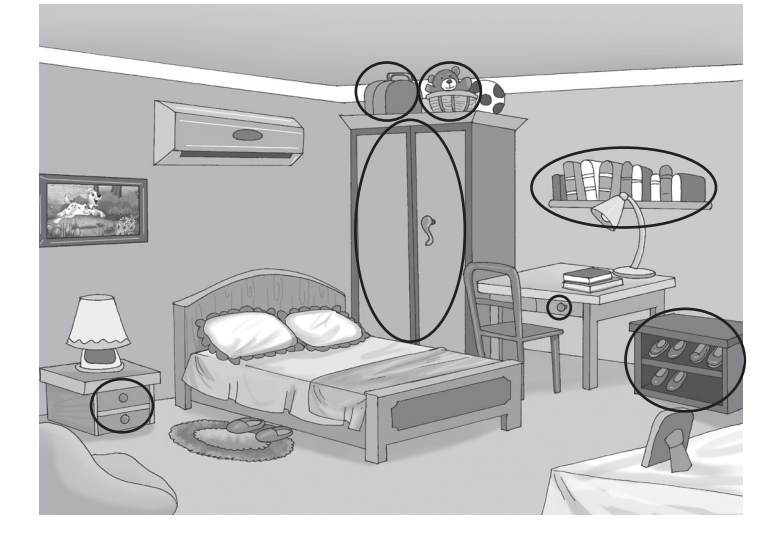

### **CHAPTER NOTES**

**Data**

- » The list of all items inside your school bag or refrigerator is called data.
- » A computer also stores data.
- » Data stored in a computer can be of different types.
- » Text such as letters, words, numbers, sentences, pictures, videos are some examples.

**Memory**

- » A computer remembers and stores a lot of data in its memory.
- » It never forgets the data stored in it.
- » You have to manually remove data from its memory

#### **Storage devices**

- » There are many storage devices that you can use to store the data.
- » For example, the CPU box saves the data on the computer.
- » Other devices include the following:
	- o Compact Disc (CD), which is a round device.
	- o DVD, which is also a round device and stores more data than a CD.
	- o Pen drive, comes in different shapes and sizes and is also known as a flash drive.

#### **DEMONSTRATION**

» Using a CD and a pen drive

### **LAB ACTIVITIES**

» Open Paint and draw a CD and a pen drive, as shown below.

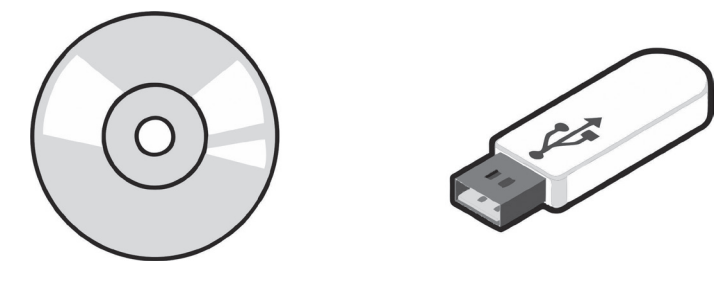

## **ASSESSMENT**

» Point out to the students that the 'disk' in hard disk is spelt with a 'k' and 'disc' in compact disc and digital video disc is spelt with a 'c'.